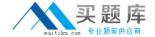

# SPSS Exam IBMSPSSMPRO

# **IBM® SPSS® Modeler Professional Certification**

Version: 6.1

[Total Questions: 73]

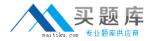

# **Question No:1**

Using the Linear node, what are the advantages of creating a standard model without boosting or bagging? (Select all that apply)

- A. Higher accuracy
- **B.** Easier interpretation
- C. Faster to score
- **D.** None of the above

**Answer: A,C** 

# **Question No: 2**

Generally speaking, to modify values in columns of working data file, you would use nodes from which palette or menu group?

- A. Record Ops
- B. Field Ops
- **C.** Export
- **D.** Sources

**Answer: B** 

# **Question No: 3**

Which statement is correct regarding the sample node dialogue shown below?

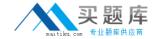

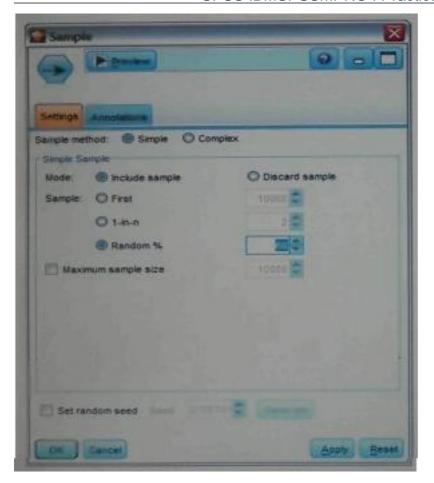

- A. It will select every 60th record from the data.
- **B.** It will randomly select exactly 60% of all the record.
- **C.** It will select approximately 60% of the records. This is, each record will have a 605 probability of being selected.
- **D.** It will always draw the same 60% of records each time this sample node is run.

# **Answer: C**

# **Question No: 4**

In a derive node, which expressions will produce a continuous data type rather than a string? (Select all that apply)

- **A.** "2001-04-23"
- **B.** To\_date("12/01/2050")
- C. "03/15/2009"
- **D.** Datetime\_date(2008.05.22)

#### **Answer: B**

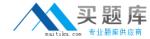

#### **Question No:5**

The Anomaly node is on which parameter or menu group?

- A. Field Ops
- B. Record Ops
- C. Output
- **D.** Modeling

**Answer: D** 

#### **Question No: 6**

Some data mining model such as Neural Net and Support Vector Machine models do not provide equations or rules to help analysis determine how the models use the input fields for prediction. If you have a categorical target field and a continuous input field, which graphing technique could ad with interpretation?

- A. Distribution node
- B. Histogram node
- C. Plot node
- **D.** Evaluation node

**Answer: A** 

# **Question No:7**

A Balance node cannot be generated from Distribution node output.

- A. True
- B. False

**Answer: A** 

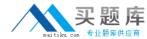

#### **Question No:8**

What is the reason that the three nodes in the following figure have been colored purple?

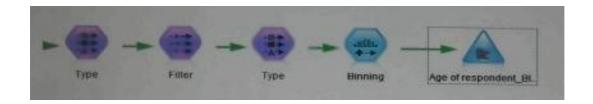

- **A.** The purple nodes were pushed back to the database.
- **B.** IBM SPSS Modeler is running out of memory.
- **C.** The purple nodes will be executed later.
- **D.** There are multiple type nodes in a row.

**Answer: A** 

#### **Question No:9**

Assume you have a data file which has the first and last name (Called FIRST\_NAME and LAST\_NAME respectively). You would use a Derive node to create a field named FULL\_NAME containing values with first name, space, last name. Which expression would produce the correct result?

- A. FIRST\_NAME >< LAST\_NAME
- B. FIRST NAME >< \*\* >< LAST NAME
- C. FIRST\_NAME \*\* ++ \*\* LAST\_NAME
- **D.** FIRST\_NAME + \*\* + LAST\_NAME

**Answer: C** 

#### **Question No: 10**

Which stage of the CRISP-DM (Cross Standard Process for Data Mining) methodology is the most time consuming?

- A. Business Understanding
- B. Data Preparation
- C. Modeling

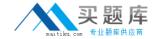

**D.** Evaluation

**Answer: B** 

# **Question No: 11**

Which node allows you to choose from many different graph types (tar charts, attempts, hampers) in the single node?

- A. Collection node
- B. Multiple node
- C. Graphboard node
- D. Evaluation node

**Answer: C** 

#### **Question No: 12**

Which of the following is the biggest advantage of using a data cache?

- **A.** Integrating the modified data with the original data source.
- **B.** Creating reports or doing other analysis with other software.
- **C.** Using the prepared data file more efficiently.
- **D.** Applying modifications to new data more easily.

**Answer: C** 

#### **Question No: 13**

In the Gains Chart displayed below, what does the \$BEST-CHURNED line represent?